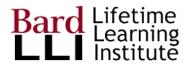

## Sharing & Collaborating Docs with GSuite

G Suite for Education at Bard LLI

For more help, go to Google Learning Center <u>G Suite Learning Center</u>

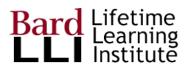

1

2.

## Starting Google Docs

In Drive, use the New button to choose what you want to do.

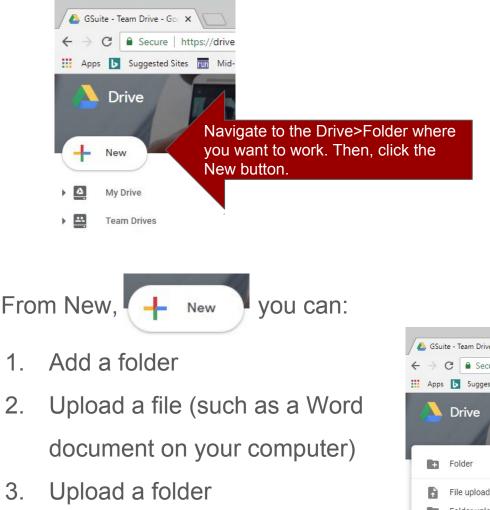

Start a Google Doc, Sheet, 4. Slide

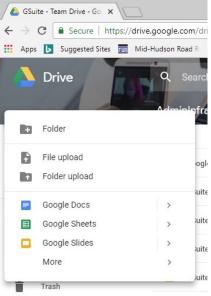

More resources at <u>GSuite Learning Center</u> (10 minute lesson)

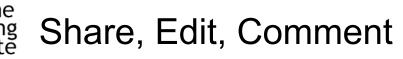

Open the Google Docs of interest.

## Three editing modes from pencil:

- 1. Editing (like any other document)
- Suggesting (your edits shown in your color)
  There is a nice text conversation here

Highlight text of interest and click comment

3. Viewing (removes suggestions)

Add a comment

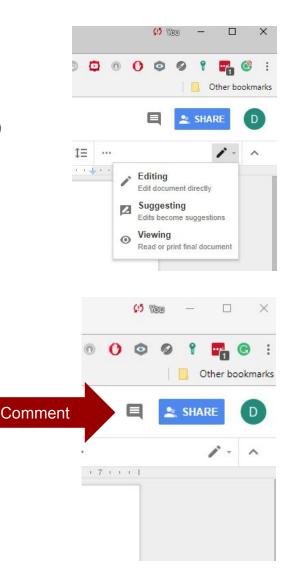

Google Docs icon on

Drive

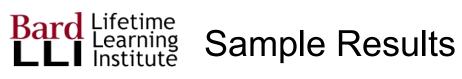

| → G [  | i Secure   https://docs.google.com/document/d/1KUTruSaV8C90z9R6aRCbfppwga-8ALjvoO02R4Mo3 🛧 🔯 😇 🔯 💿 🗘 💿 🔮 📽 👔                                                                                                    |
|--------|----------------------------------------------------------------------------------------------------|
| Apps 📘 | Suggested Sites 📠 Mid-Hudson Road R 🧧 Imported From IE 🧧 ASPMVC2016 🛛 📔 Other bo                                                                                                    |
|        | lits Headings.docx 🔅 🖿 🗧 🛃 Edit View Insert Format Tools Add-ons Help <u>All changes saved in Drive</u>                                                                                                    |
| ~ ~ 6  | P 100% ▼ Normal text ▼ Bookman ▼ 11 ▼ B Z U A ≯ G⊃ □ ■ ▼ Ξ ▼ 1Ξ ···                                                                                                    |
|        |                                                                                                    |
|        | Committee Class Managers This is a suggested edit       AV-Tech      Tech AV and Video      Communications      Committee Phone Team      Elections Finance      Hospitality Special Events                                                                                                    |
|        | Member Services Registration Add: "This is a Add: "This is a A |
|        | VLD<br>I<br>Acceptor election<br>Acceptor election<br>Acceptor election                                                                                                    |
|        |                                                                                                    |